# **ORIENTAÇÕES PARA MONTAGEM DA JUNTA OFICIAL POR VIDEOCONFERÊNCIA**

COORDENAÇÃO-GERAL DE SAÚDE, SEGURANÇA E QUALIDADE NO TRABALHO

DEPARTAMENTO DE REMUNERAÇÃO E BENEFÍCIOS –DEREB

SECRETARIA DE GESTÃO E DESEMPENHO DE PESSOAL – SGP

SECRETARIA ESPECIAL DE DESBUROCRATIZAÇÃO, GESTÃO E GOVERNO DIGITAL – SEDGG

MINISTÉRIO DA ECONOMIA - ME

Outubro de 2019

## **ORIENTAÇÕES GERAIS PARA REALIZAÇÃO DA JUNTA OFICIAL POR VIDEOCONFERÊNCIA**

A avaliação por junta oficial com a utilização do recurso de videoconferência está amparada pela Portaria nº 190, de 05 de setembro de 2019, e estabelece os procedimentos a serem observados pelas Unidades do Subsistema Integrado de Atenção à Saúde do Servidor - SIASS na execução das avaliações por junta oficial previstas na Lei nº 8.112, de 11 de dezembro de 1990 e no Decreto nº 7.003, de 9 de novembro de 2009.

Este recurso tem como principal objetivo viabilizar a avaliação por junta oficial de pleito do servidor e respaldar as decisões da administração tempestivamente, assim como reduzir a necessidade de deslocamentos de peritos para as localidades onde o número destes profissionais é insuficiente para a cobertura.

A avaliação por junta oficial com o recurso da videoconferência poderá ser utilizada quando o servidor ou seu familiar estiver em local:

- i) **Onde não haja Unidade SIASS** com necessidade de deslocamento de apenas 1 perito (que atuará como perito presencial junto ao periciando, nas instalações de órgão da APF), conectado a 2 peritos a distância por equipamento de áudio e vídeo e o SIAPE Saúde. Os peritos a distância poderão estar juntos em uma Unidade SIASS ou em duas Unidades SIASS separadamente.
- ii) **Onde haja Unidade SIASS** com 1 ou 2 peritos que atuará(ão) presencialmente junto ao periciando e 1 ou 2 peritos a distância em outra Unidade SIASS.

Pontos importantes a serem observados pela Unidade SIASS para realizar a avaliação pericial da junta oficial por videoconferência:

- a) Cadastrar os peritos no SIAPE Saúde no quadro da Unidade SIASS.
- b) Disponibilizar horário de junta oficial na agenda dos peritos (os três peritos devem possuir o mesmo horário no dia da realização da perícia).
- c) Orientar previamente o servidor sobre o processo da avaliação pericial da junta com o recurso da videoconferência. Explicar que haverá ao menos um perito presencial e outro(s) à distância, que a perícia não poderá ser gravada nem filmada e deverá ocorrer numa Instituição da APF.
- d) A perícia será realizada preferencialmente em instalações da Unidade SIASS ou, se não for possível, em instituição da APF com estrutura apropriada para a realização da avaliação. Todos, peritos e periciando devem estar obrigatoriamente numa Instituição da APF.
- e) Providenciar a assinatura do Termo de Ciência anexo à Portaria nº 190, de 05 de setembro de 2019, pelo servidor, antes da realização da avaliação pericial.

Este Termo de Ciência deverá ser assinado pelo servidor mesmo quando o periciando for o familiar/dependente.

- f) Dar ciência ao servidor para que este reúna todos os documentos, exames e, se necessário, informações do profissional assistente, otimizando o tempo e o esforço contribuindo para a conclusão da avaliação.
- g) Certificar-se que o servidor não possua outro afastamento que impeça a conclusão da perícia.
- h) Se o perito presencial perder a conexão (cair o sistema) terá que *logar* novamente para continuar a perícia.

**Observação: Os recursos de áudio e vídeo para realização da videoconferência ficará a cargo dos órgãos e entidades da Administração Pública Federal.**

#### **PASSO A PASSO RESUMIDO PARA AGENDAMENTO DA JUNTA OFICIAL POR VIDEOCONFERÊNCIA**

- 1 Gestor da Unidade SIASS:
	- 1.1 Cadastrar o perito.
	- 1.2 Abrir horário na agenda dos peritos. O horário a ser disponibilizado é o mesmo de Junta na Unidade.
	- 1.3 Criar solicitação de junta oficial.
	- 1.4 Agendar perícia selecionando o campo videoconferência.
	- 1.5 Informar se o periciando estará fisicamente na Unidade SIASS que está agendando a perícia ou em outra Instituição da APF, situação na qual deverá ser informado o endereço onde ocorrerá a perícia. Este endereço será impresso no protocolo.
	- 1.6 Informar qual perito estará presencialmente junto ao periciando e qual estará à distância. Podendo ser:

1.6.1 Um presencial e dois à distância, sendo estes dois na mesma localidade utilizando o mesmo equipamento;

1.6.2 Um presencial e dois à distância, sendo estes dois em localidades distintas utilizando dois equipamentos;

1.6.3 Dois presenciais na mesma localidade utilizando o mesmo equipamento e um à distância.

1.7 – Informar ao servidor que a junta oficial será realizada por videoconferência e providenciar a assinatura do Termo de Aceite, anexo à Portaria nº 190, de 05/09/2019, antes da realização da avaliação pericial.

#### 2 – Perito

- 2.1 Todos os peritos devem estar *logados* para que se inicie a perícia.
- 2.2 Apenas o perito presencial, junto ao periciando, alimentará o sistema com os dados da avaliação pericial.
- 2.3 Os peritos que estiverem à distância acompanharão a avaliação pericial em tempo real. Será possível ao perito que estiver à distância visualizar os dados inseridos na perícia enquanto a mesma estiver sendo alimentada.
- 2.4 A perícia será gravada depois que todos os peritos registrarem a concordância ou não com a decisão pericial.
- 2.5 **Até que esteja implantada a assinatura digital o laudo pericial será assinado pelos peritos que compuseram a Junta. A remessa deverá ocorrer dentro do prazo mais breve possível, pois o laudo com a assinatura dos três peritos deverá ser entregue ao servidor e, se for o caso, anexado ao processo. Independentemente das assinaturas o laudo deve ser impresso e entregue ao servidor interessado para que tome ciência do resultado da avaliação pericial.**
- 2.6 O laudo pericial será entregue ao servidor, assinado pelo(s) perito(s) presencial(is), e será remetido aos peritos à distância (remotos) para que assinem. O laudo devidamente assinado deverá ser entregue ao servidor e ter uma via inserida no processo, quando for o caso. Esta remessa terá que ocorrer até que a assinatura digital esteja implantada no SIAPE Saúde.
- 2.7 Se houver dois peritos usando o mesmo equipamento, apenas um fará o *login.* O outro validará a sua participação no momento da conclusão da perícia, com a sua senha. É necessário que todos os peritos validem a senha de modo a aferir o sincronismo e a participação simultânea na realização da perícia com emissão do laudo pericial.

#### **REALIZAÇÃO DA PERÍCIA POR JUNTA OFICIAL POR VIDEOCONFERÊNCIA**

#### **1 - Como agendar a junta oficial por videoconferência**

#### Criar solicitação

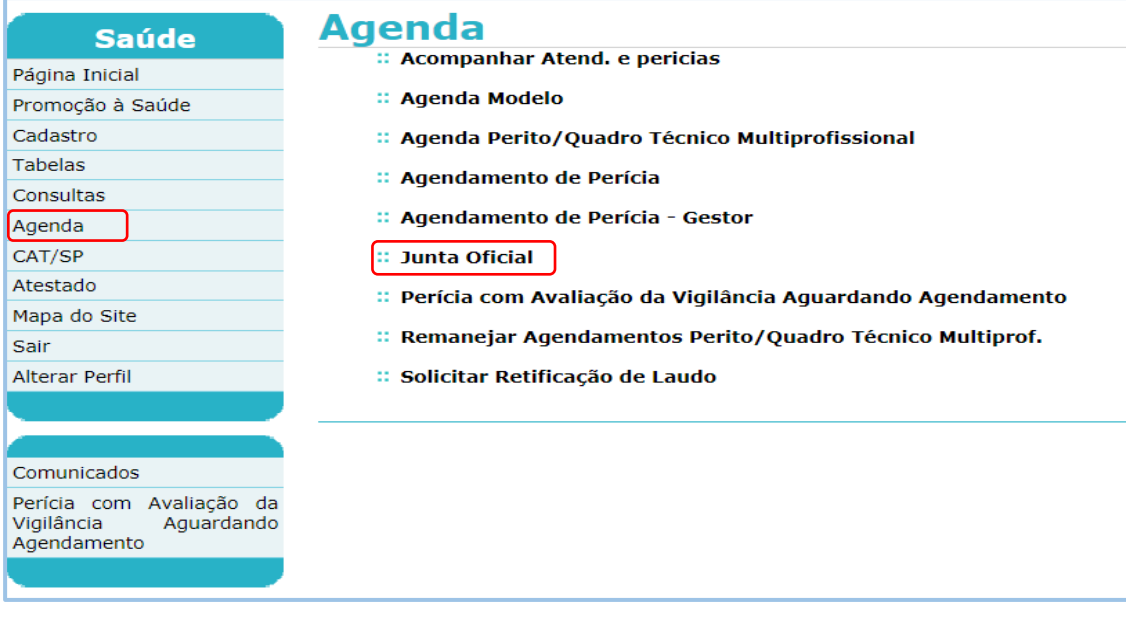

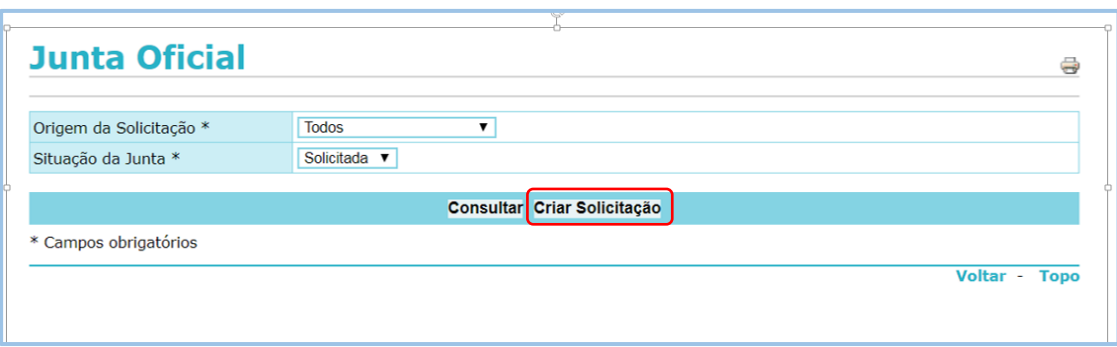

# Informe o dado do servidor e clique em Consultar

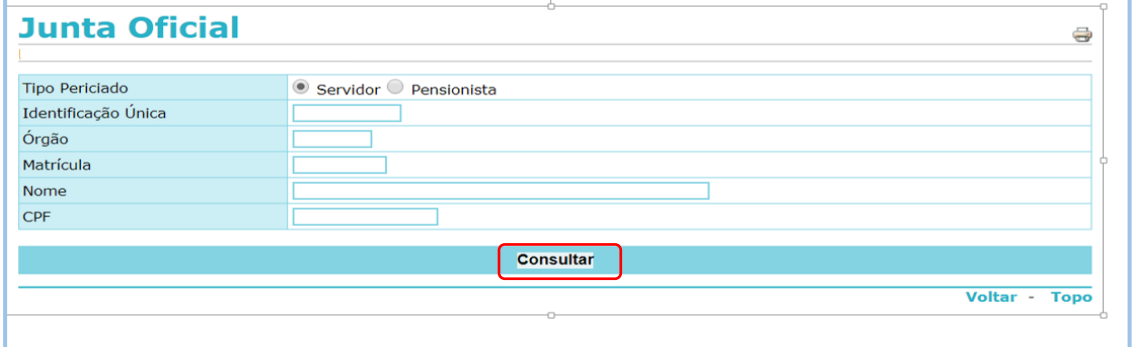

## Selecione o servidor

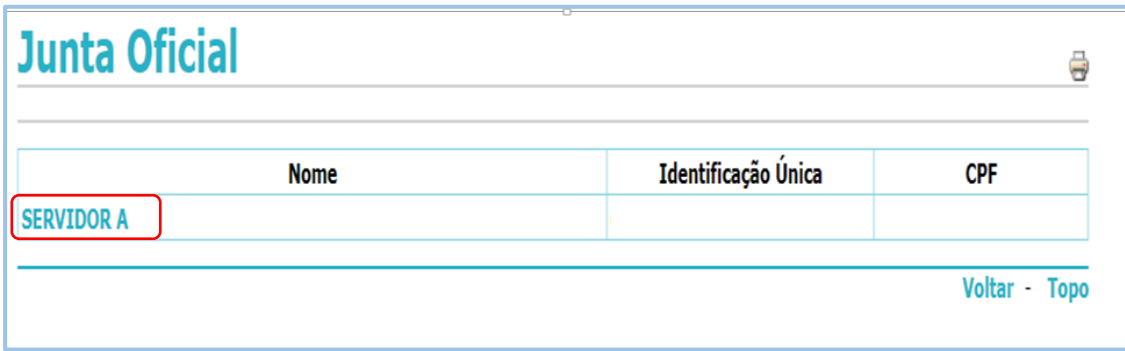

Selecione o periciado (servidor, dependente ou acompanhamento de familiar), informe o telefone de contato e clique em Gravar.

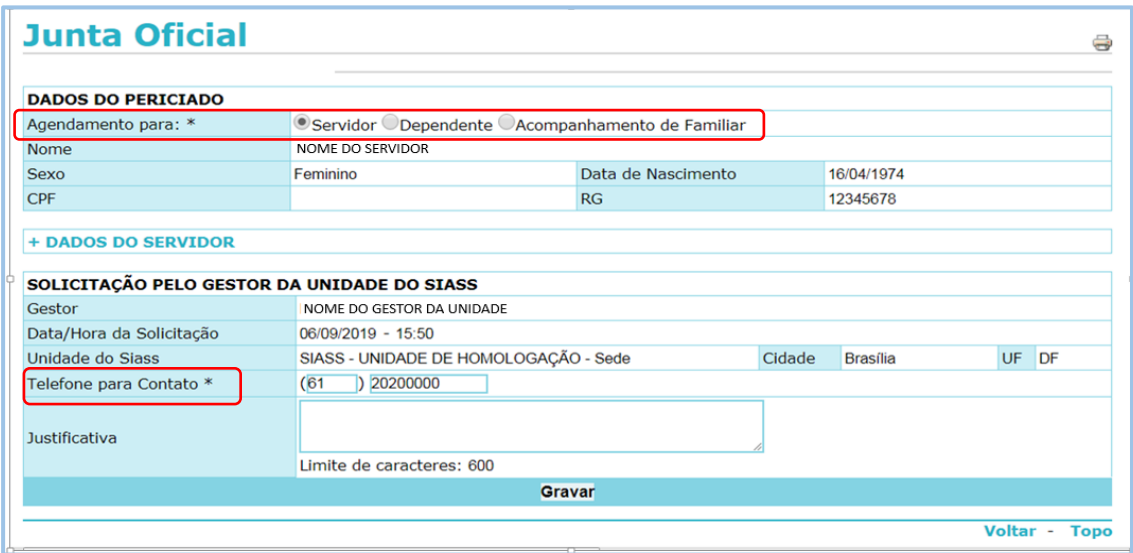

#### **Montagem da Junta Oficial**

Clique Iniciar Montagem de Junta Oficial.

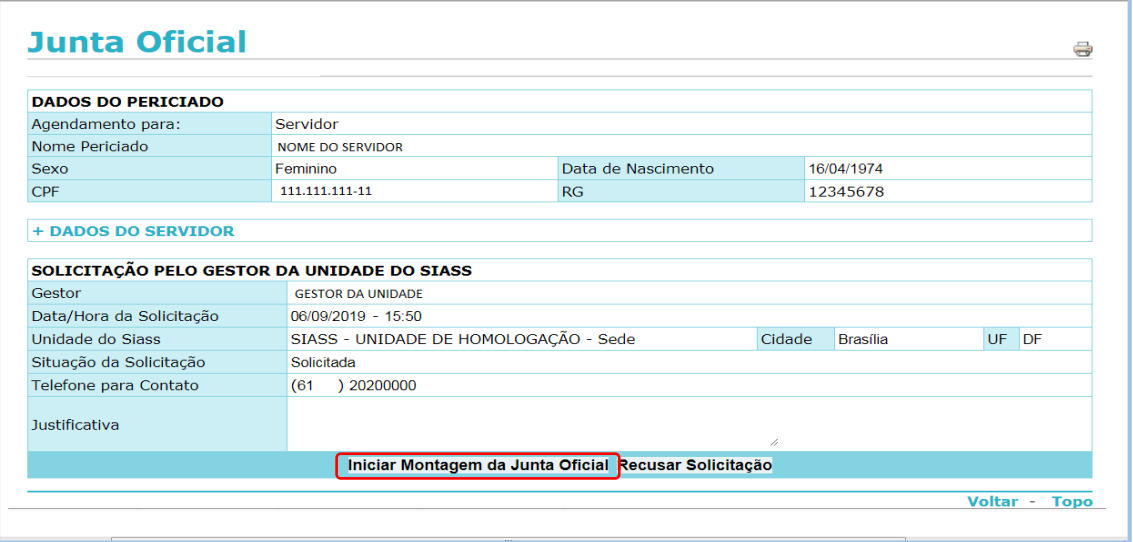

Selecione área pericial médica ou odontológica.

No campo Videoconferência selecione "SIM".

Local de Atendimento: Local físico onde se encontrará o servidor ou periciando, na Unidade SIASS ou outra instituição da Administração Pública Federal.

Na junta oficial por videoconferência os peritos deverão ser selecionados nominalmente.

Selecione a data ou clique no botão "Consultar Horários" para gravar o agendamento.

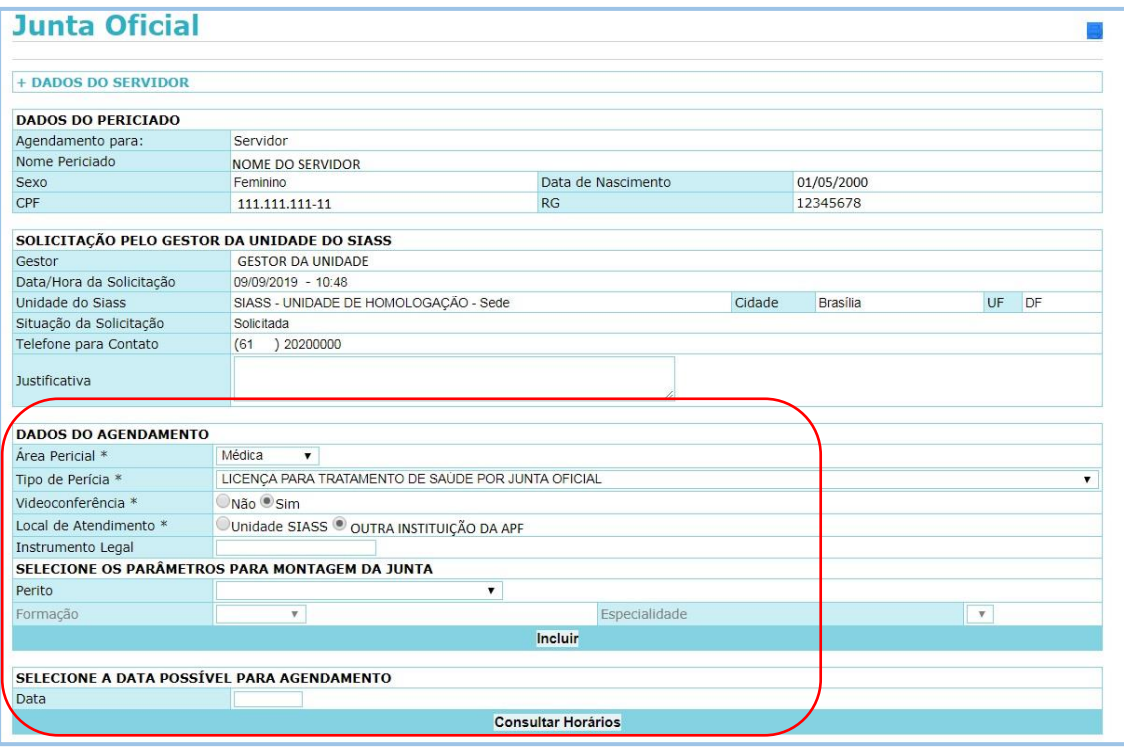

Informar para cada perito qual(is) dele(s) estará(ão) presencial junto ao periciado e se haverá deslocamento do perito.

No campo "Os peritos à distância estão no mesmo local?" aparecerá apenas se dois peritos estiverem à distância. Se indicado "SIM" os peritos utilizarão o mesmo equipamento, se indicado "NÃO" cada perito fará seu *login* separadamente.

No campo "OUTRO LOCAL" deve ser indicado o endereço da Instituição da APF onde o periciado será avaliado presencialmente. Quando o periciado for avaliado presencialmente na Unidade SIASS este campo será preenchido automaticamente com o endereço da Unidade SIASS. Este endereço é o mesmo que será impresso no protocolo de agendamento da perícia.

Clique em Gravar e será gerado o protocolo de agendamento da avaliação pericial. Este protocolo virá com a identificação, ao lado do número da perícia, de que esta perícia será realizada com recurso da videoconferência.

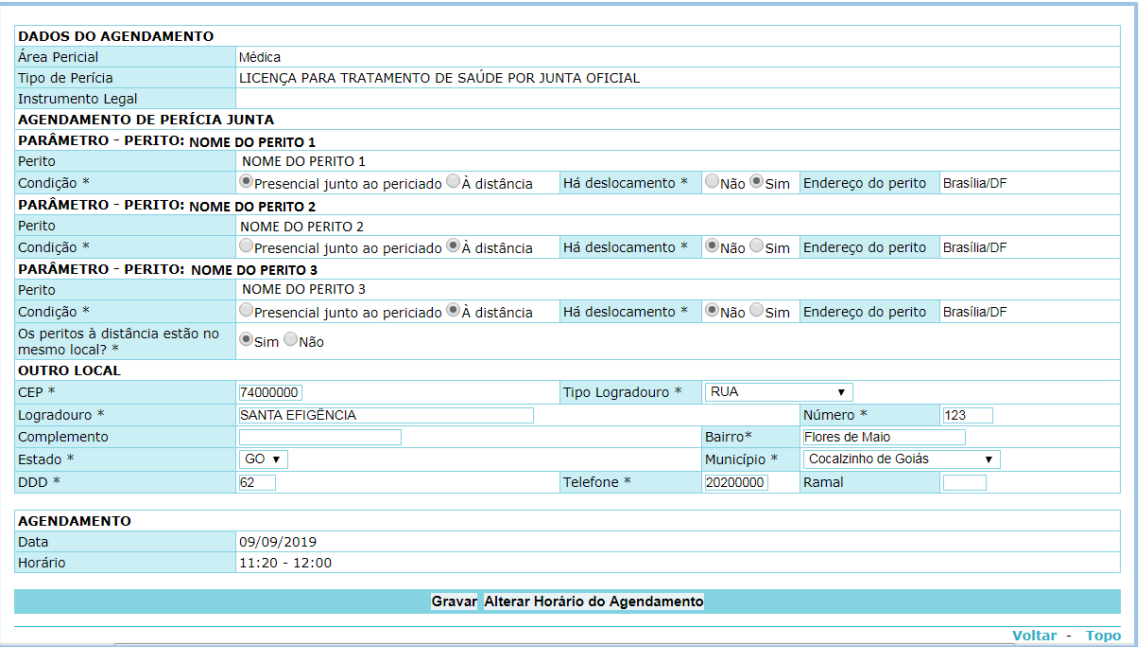

# **2 - Realização da perícia – Perfil Perito**

Para iniciar a perícia todos os peritos devem estar *logados* no sistema SIAPE Saúde. O perito presencial (que estiver junto ao periciado) será o responsável pela alimentação do sistema. Os demais peritos acompanharão em tempo real tudo o que estiver sendo digitado na avaliação. Após a conclusão da perícia todos os peritos têm que validar sua senha.

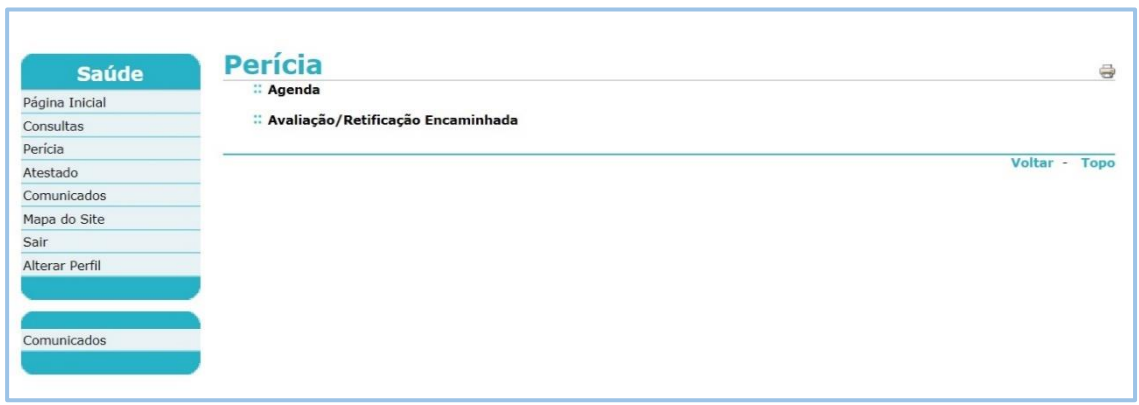

Tela que apresenta quais peritos estão *logados* . Todos devem *logar* para início da perícia.

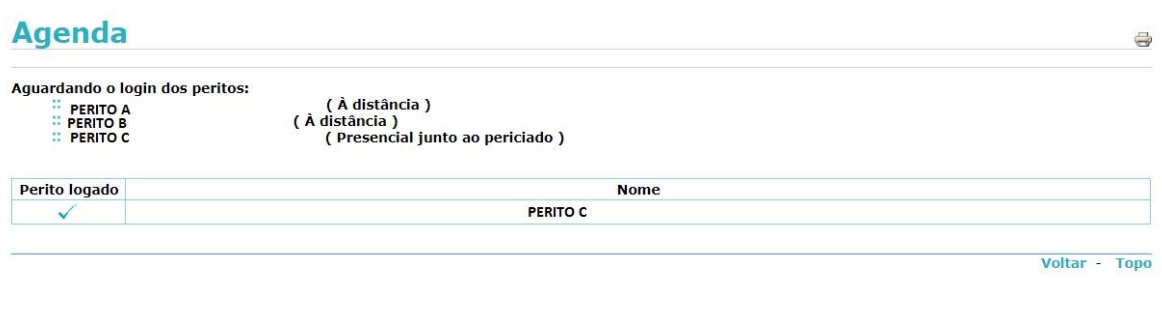

## **3 - Retificar Laudo Pericial**

Os laudos periciais que necessitarem de retificação deverá seguir os seguintes passos:

Gestor da Unidade faz a solicitação da retificação do laudo pelo sistema para os peritos acessarem a perícia. Neste caso, é necessário a solicitação para identificar se a retificação será por videoconferência ou não.

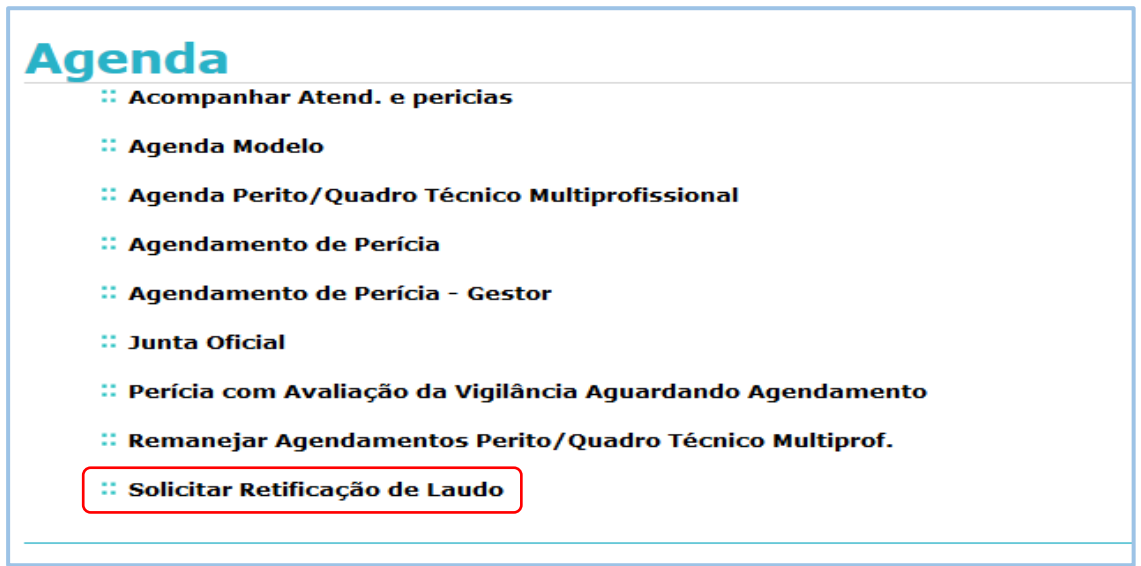

Inclui a Solicitação de Retificação de Laudo

r.

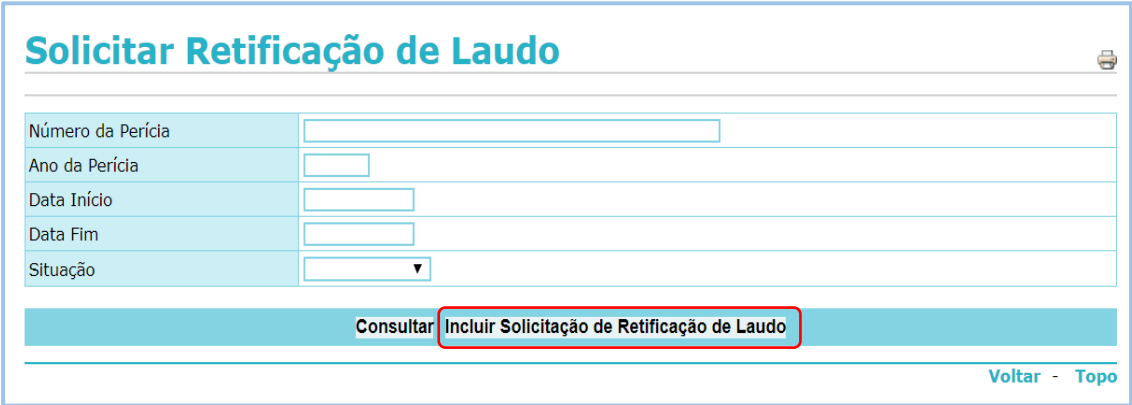

Informe dado do servidor ou da perícia a ser retificada e clique em consultar.

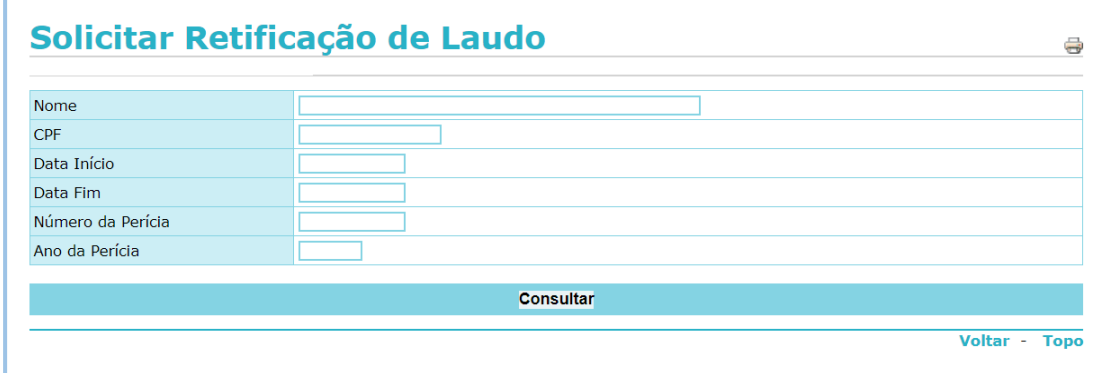

Selecione a perícia a ser encaminha para retificação do laudo.

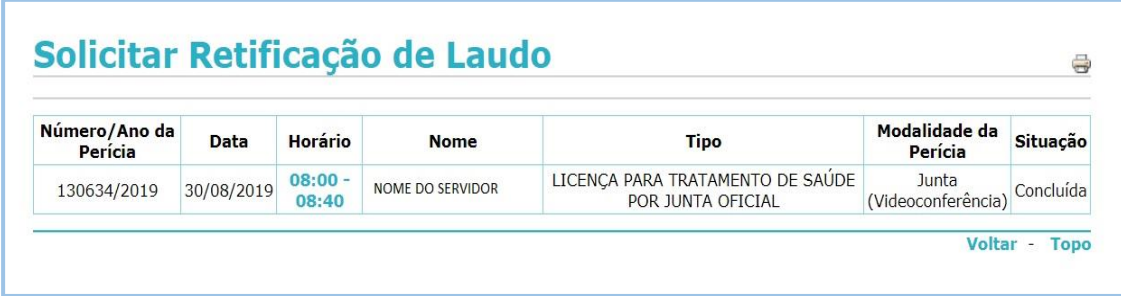

Informe a montagem da junta oficial para concluir a solicitação da retificação do laudo pericial.

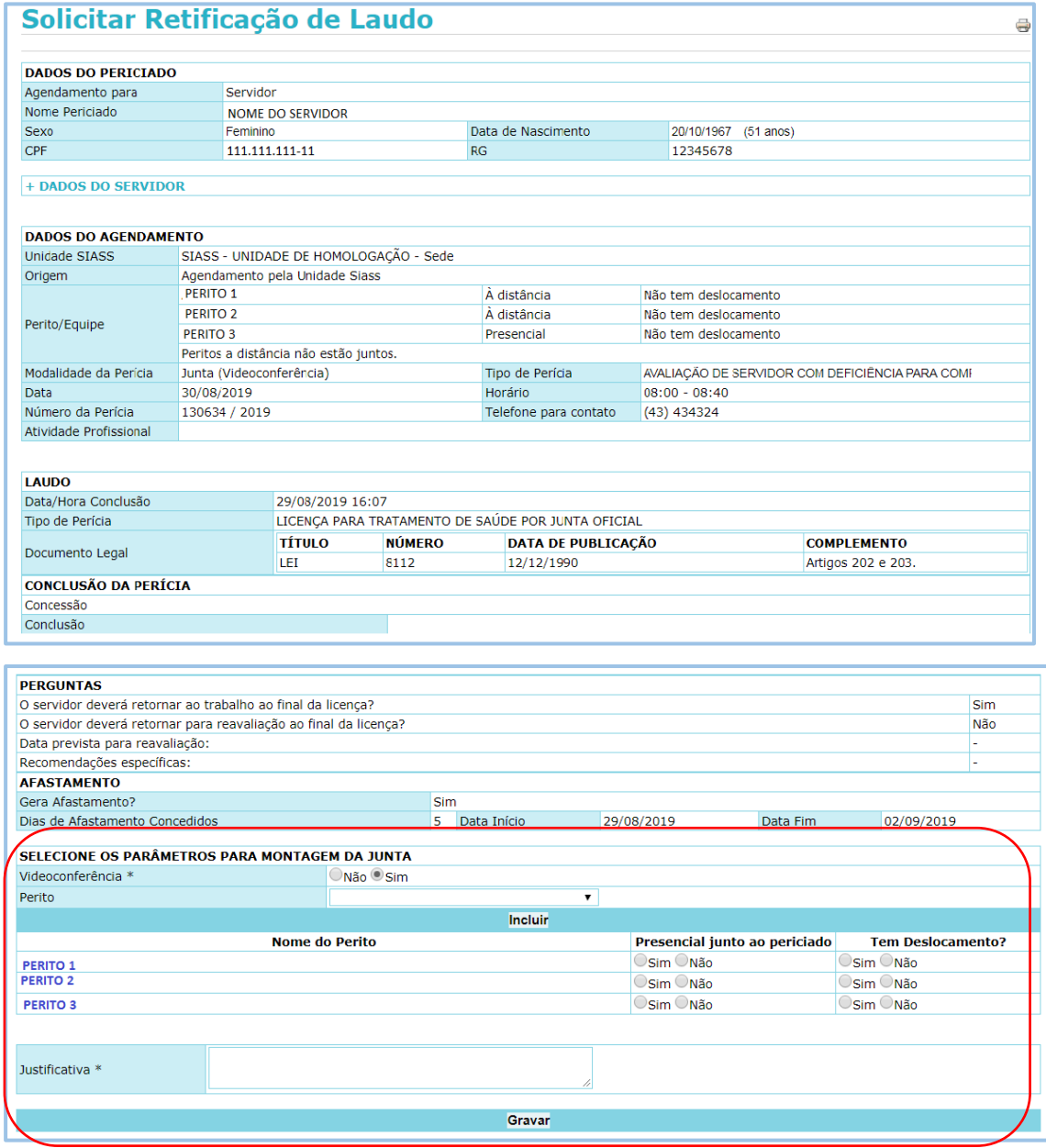

#### **4 - Solicitação de Reconsideração e de Recurso**

Quando o servidor fizer uma solicitação de reconsideração ou de recurso de uma junta oficial realizada por videoconferência a solicitação será

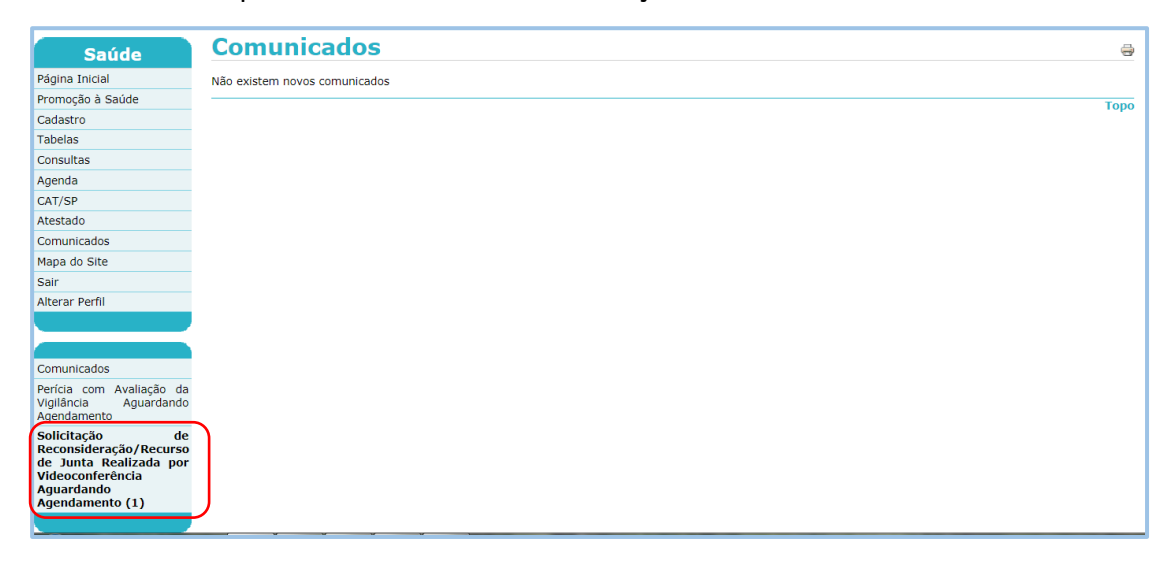

Consulte e selecione a Solicitação de Reconsideração feita pelo servidor para montar a junta oficial. Esta junta poderá ser por videoconferência ou presencial. Siga o mesmo fluxo para montagem da junta oficial.

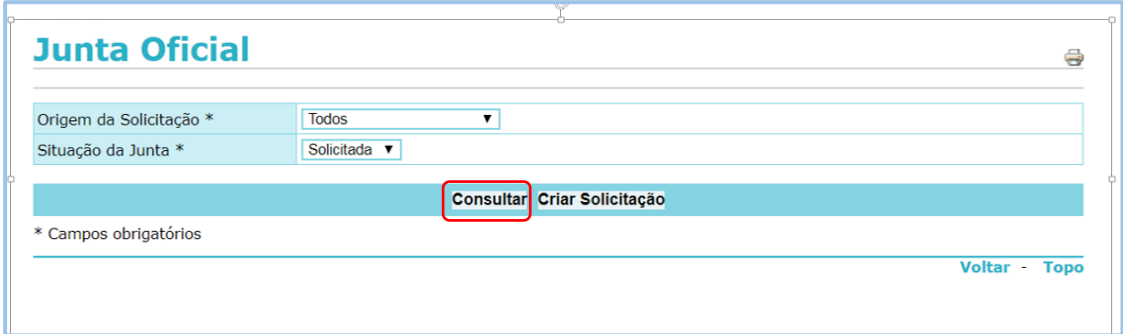

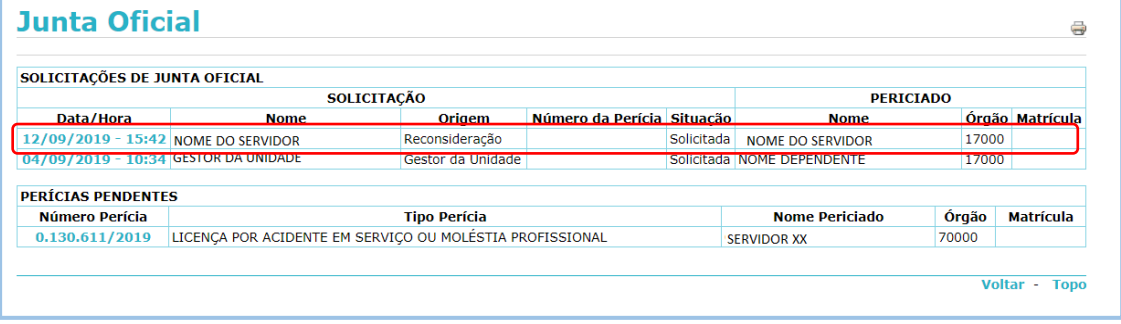

## **DIÁRIO OFICIAL DA UNIÃO**

Publicado em: 06/09/2019 | Edição: 173 | Seção: 1 | Página: 105

Órgão: Ministério da Economia/Secretaria Especial de Desburocratização, Gestão e Governo Digital/Secretaria de Gestão e Desempenho de Pessoal

#### **PORTARIA Nº 190, DE 5 DE SETEMBRO DE 2019**

Institui a avaliação por junta oficial com a utilização do recurso de videoconferência.

O SECRETÁRIO DE GESTÃO E DESEMPENHO DE PESSOAL DA SECRETARIA ESPECIAL DE DESBUROCRATIZAÇÃO, GESTÃO E GOVERNO DIGITAL DO MINISTÉRIO DA ECONOMIA, no uso das atribuições que lhe confere o art. 138 do Anexo I do Decreto nº 9.745, de 08 de abril de 2019, resolve:

Art. 1º Esta Portaria tem por objetivo estabelecer os procedimentos a serem observados pelas Unidades do Subsistema Integrado de Atenção à Saúde do Servidor - SIASS - na execução das avaliações por junta oficial previstas na Lei nº 8.112, de 11 de dezembro de 1990 e no Decreto nº 7.003, de 9 de novembro de 2009, com a utilização do recurso de videoconferência.

Art. 2º A avaliação por junta oficial poderá ser realizada com a utilização do recurso de videoconferência ou outro recurso tecnológico de transmissão de sons e imagens em tempo real, disponibilizado pelos órgãos e entidades da Administração Pública Federal.

Art. 3º A avaliação por junta oficial com a utilização do recurso de videoconferência será realizada nas dependências de uma Unidade SIASS ou em instituição da Administração Pública Federal com estrutura apropriada para a realização da avaliação.

Parágrafo único. Quando não houver Unidade SIASS na localidade de exercício do servidor, o órgão interessado poderá valer-se de parcerias com outros órgãos e entidades para a obtenção da infraestrutura tecnológica necessária à avaliação.

Art. 4º Na avaliação por junta oficial com a utilização do recurso de videoconferência é obrigatória a presença de pelo menos um perito oficial no mesmo recinto do periciando.

Art. 5º A Unidade SIASS deverá agendar previamente a avaliação no SIAPE Saúde com expressa indicação dos membros que comporão a junta oficial.

Art. 6º Durante a avaliação os membros da junta oficial deverão estar conectados simultaneamente por meio do recurso de videoconferência e do SIAPE Saúde.

Art. 7º A avaliação por videoconferência ocorrerá em ambiente adequado e através de sistema de registro eletrônico fechado, garantindo-se a privacidade e o sigilo das informações.

Parágrafo único. Será assegurado o grau de sigilo da avaliação, conforme preceituam os Códigos de Ética da Medicina e da Odontologia, possibilitando-se a visualização adequada e momentânea do ato e dos documentos periciais, vedada a gravação de áudio e vídeo.

Art. 8º A finalização da avaliação por videoconferência se dará mediante validação simultânea pelos membros que comporão a junta oficial.

Art. 9º Os peritos deverão ter inscrição no Conselho Regional do Estado onde será realizada a avaliação por junta oficial.

Parágrafo único. Quando for necessária a atuação do perito em unidade da federação distinta de seu registro profissional, deverão ser observadas os regramentos dos Conselhos Federais de Medicina e de Odontologia aplicáveis à hipótese.

Art. 10 Se houver a necessidade de deslocamento de membro da junta oficial, os custos de diárias e passagens serão arcados pelo respectivo órgão ou entidade a que pertencer o periciando.

Art. 11 O servidor solicitante da perícia deverá ser previamente informado sobre as limitações da avaliação por videoconferência em comparação com a avaliação presencial, sendo obrigatória a assinatura do termo de ciência constante do Anexo.

Art. 12. Cabe pedido de reconsideração aos membros que tiverem proferido a primeira decisão da junta oficial, não podendo ser renovado.

§ 1º Na hipótese de indeferimento do pedido de reconsideração, o periciado poderá interpor recurso, que deverá ser dirigido à junta oficial distinta da que apreciou o pedido de reconsideração.

§ 2º O prazo para interposição de pedido de reconsideração ou de recurso é de 30 (trinta) dias, a contar da publicação ou da ciência, pelo interessado, da decisão recorrida.

Art. 13 Os casos omissos relacionados à matéria tratada nesta Portaria serão resolvidos pelo Órgão Central do SIPEC.

Art. 14 Esta Portaria entra em vigor na data de sua publicação.

WAGNER LENHART

#### **ANEXO**

#### **TERMO DE CIÊNCIA**

### **AVALIAÇÃO POR JUNTA OFICIAL VIA VIDEOCONFERÊNCIA**

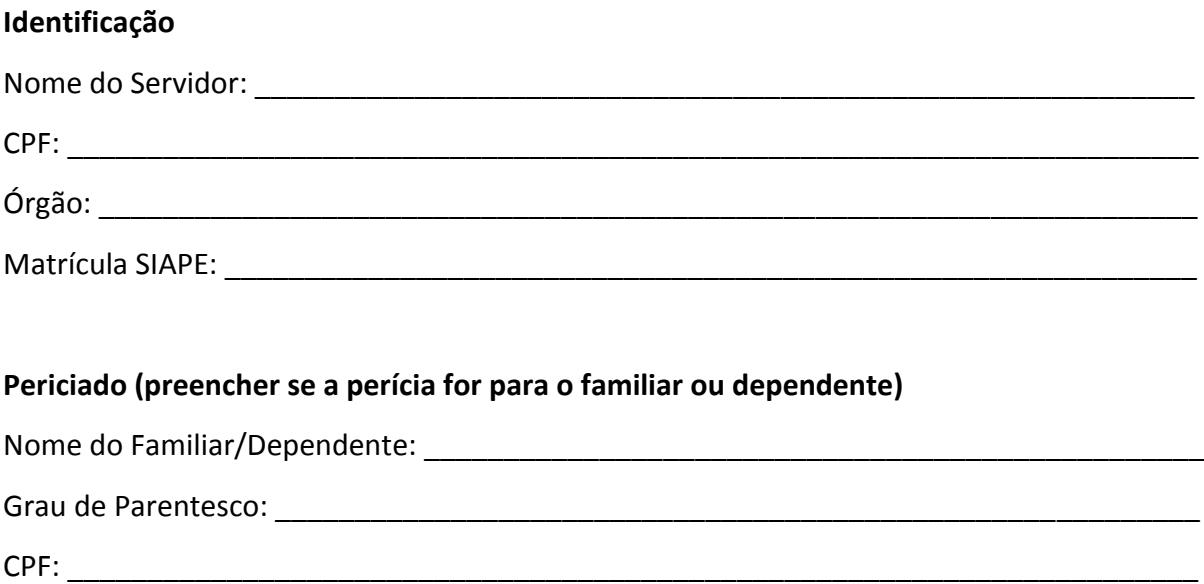

Declaro estar ciente que a avaliação por junta oficial será realizada por videoconferência e terá no mínimo um perito presencial. Também fui orientado sobre as limitações e diferenças entre a avaliação por videoconferência e a avaliação presencial.

Assinatura do Servidor

\_\_\_\_\_\_\_\_\_\_\_\_\_\_\_\_\_\_\_\_\_\_\_\_\_\_\_\_\_\_\_\_\_\_\_\_\_\_\_\_\_\_\_\_\_